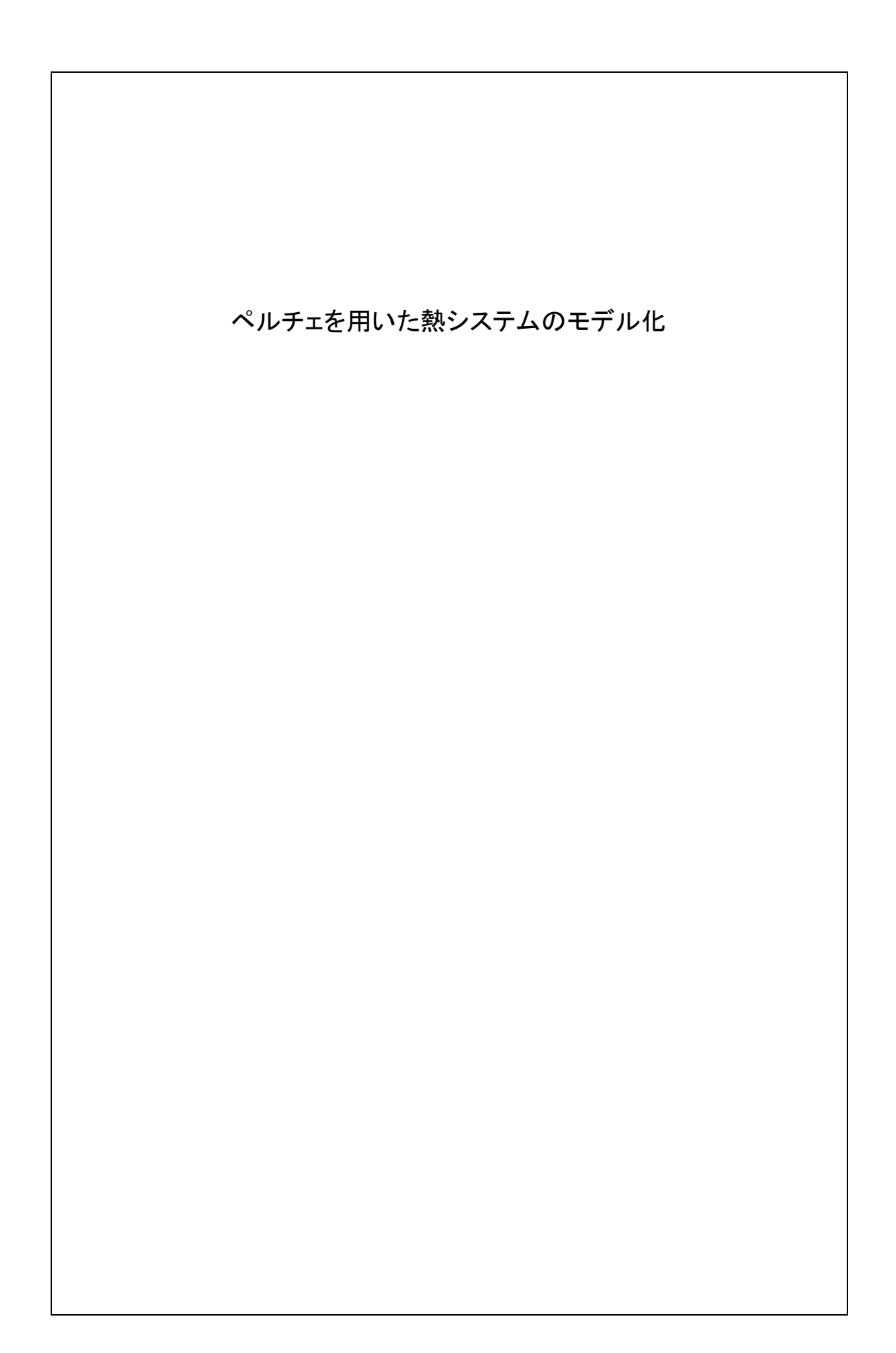

# 目次

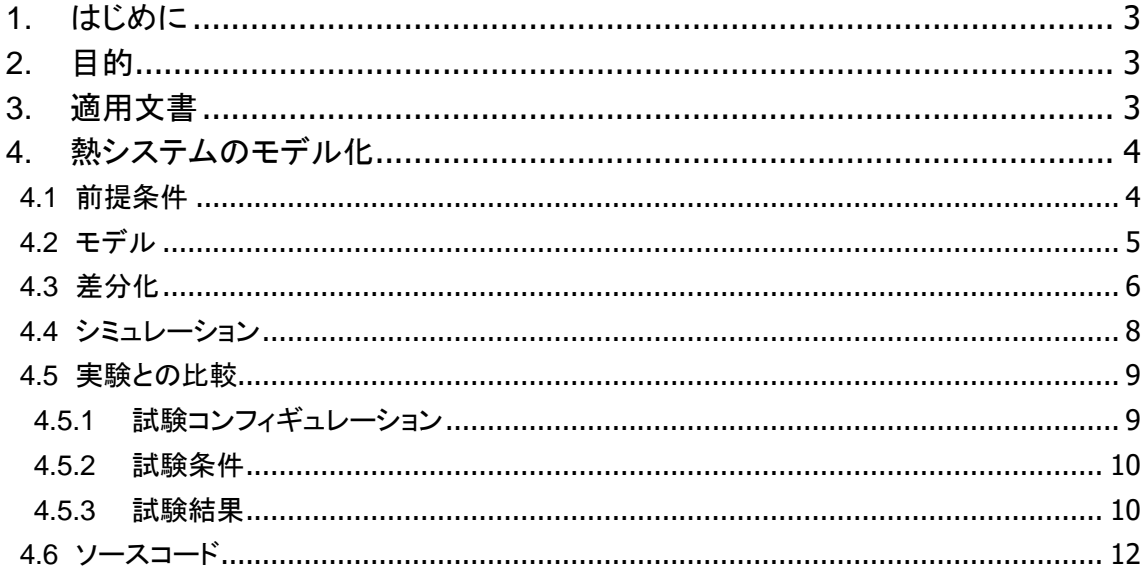

1. はじめに

ペルチェ設計(ペルチェ素子を用いた温度制御システム)におけるモデルの妥当性を評価す るために実験を行った。

2. 目的

本文書は、ペルチェ素子による温度制御システムのモデル化を行い、実験を行うことによっ て、モデルの妥当性を評価することを目的とする。

3. 適用文書

適用文書を以下に示す。

C06003-SF01 「仕様書ペルチェモジュール FPH1-3103NC」

## 4. 熱システムのモデル化

### 4.1 前提条件

以下[、表](#page-3-0) 1 に熱システムのパラメータを示す。

<span id="page-3-0"></span>

| $\overline{\text{No}}$ |        | 項目             | 内容                          | 備考            |
|------------------------|--------|----------------|-----------------------------|---------------|
|                        | ペルチェ素子 | 型番             | FPH1-3103NC                 | フジタカ製         |
|                        |        | 最大電流 Imax      | 3.0[A]                      |               |
|                        |        | 最大電圧 Vmax      | 3.8[V]                      |               |
|                        |        | 最大吸熱量          | 7.3[W]                      | Th = 27[deg]時 |
|                        |        |                | 8.0[W]                      | Th = 50[deg]時 |
| $\mathbf{1}$           |        | 抵抗値            | $1.0 \Omega \pm 10\%$       |               |
|                        |        | 制御時間τ          | $600$ [sec]                 |               |
|                        | ヒートシンク | 型番             | 23M80L50                    |               |
|                        |        | 材質             | アルミニウム                      |               |
|                        |        | 表面積            | $212.5$ [cm <sup>2</sup> ]  |               |
|                        |        | 熱抵抗θ           | 5[deg/W]                    |               |
|                        |        | 温度 Th          | ヒートシンクの温度[deg]              |               |
| $\overline{2}$         | サーミスタ  | 型番             | 103JT-100                   |               |
|                        |        | 抵抗値            | $10[k\Omega]$               | 25[deg]時      |
|                        |        | 許容差            | ±1%                         |               |
|                        |        | B 定数           | 3435[K] ±1%                 |               |
|                        |        | 使用温度範囲         | $-50 \sim 90$ [deg]         |               |
|                        | 対象物    | 材質             | アルミニウム                      | 冷却の対象物体       |
|                        |        | 寸法             | 90×90×6[mm]                 |               |
|                        |        | 比熱C            | 881[J/kg·K]                 |               |
|                        |        | 密度ρ            | 2700[kg/m <sup>3</sup> ]    |               |
|                        |        | 温度 Tc          | アルミ温度[deg]                  |               |
|                        |        | 熱容量 CAL        | 115.6[J/K]                  |               |
| 3                      | 断熱材    | 材質             | 発泡スチール                      |               |
|                        |        | 厚みt            | $15$ [mm]                   | 最小値を採用        |
|                        |        | 熱伝導率入          | $0.025$ [W/mK]              |               |
|                        |        | 断熱面積 Sp        | $0.01436$ [m <sup>2</sup> ] | 下面・側面・上面を含む   |
|                        | 環境条件   | 常温 Te          | 22.99[deg]                  | 実測と合わせたため     |
|                        |        | 空気の熱伝達率α       | 50[W/m <sup>2</sup> K]      |               |
|                        |        | 空気と対象物の接触面積 Sa | $0.004$ [m <sup>2</sup> ]   |               |

表 1 前提条件

4.2 モデル

以下[、図](#page-4-0) 1 に熱システムのモデルを示す。想定する熱システムは、ペルチェを用いて、アル ミを熱輸送によって冷却するシステムである。輸送した熱はヒートシンクを介して、周囲に排熱 される。特に明記しない限りは[、表](#page-3-0) 1 のパラメータを使用する。本モデルではペルチェ-ヒート シンク間、ペルチェ-アルミ間の熱抵抗は十分小さいものとし、無視する。また、周囲温度は一 定とした。

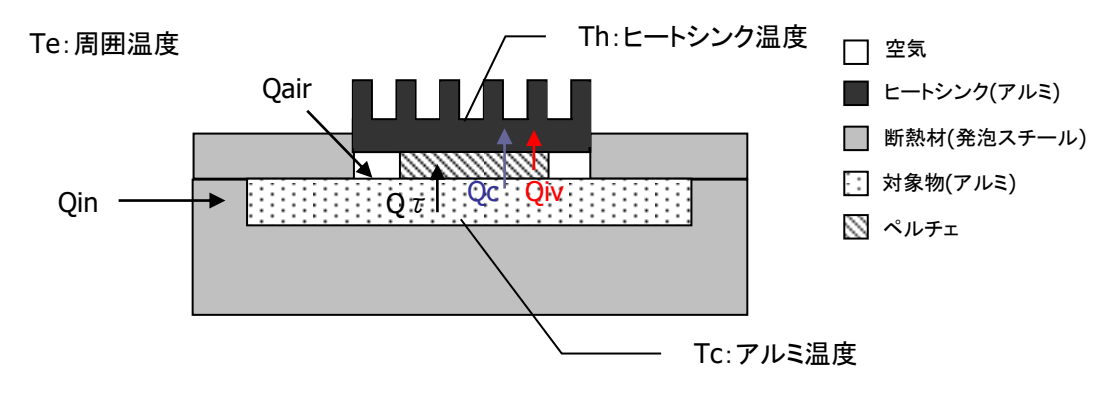

図 1 熱システムのモデル

<span id="page-4-0"></span>上記の熱システムの数学モデルを以下に示す。

$$
C_{AL} \frac{dT_c}{dt} = Q_{in} + Q_{air} + Q_{\tau} - Q_c
$$
 (1)

ここで、CALは対象物(アルミ)の熱容量である。Qinは断熱材を介してアルミに流入する熱量、 Qair は空気と接触している面から流入する熱量、Qτはアルミをある温度 Tc にするために輸 送しなければならない熱量である。ここで、Qin・Qair・Qτは以下のように表される。

$$
Q_{in} = Q_{in}(T_e, T_c) = \frac{S_{D}(T_e - T_c)}{0.137 + t/\lambda}
$$
 (2)

 $Q_{air} = Q_{air}(\mathbf{T}_{e}, \mathbf{T}_{c}) = \mathbf{S}_{a} \alpha (\mathbf{T}_{e} - \mathbf{T}_{c})$ ③

$$
Q_{\tau} = Q_{\tau}(T_{e}, T_{c}) = \frac{C\rho(T_{e} - T_{c})}{\tau}
$$
 (4)

Qin における t は時間ではなく断熱材の厚みtである(値[は表](#page-3-0) 1 を参照のこと)。次に、Qc と Qiv は共にペルチェ素子における熱量である。Qc がペルチェが輸送する熱量、Qiv はペルチェに 流れる電流によって発熱する熱量である。ここで、Qc・Qiv は以下のように表される。

$$
Q_c = Q_c(T_h, T_c, I) = A(T_h - T_c) + B
$$
 (5)

$$
Q_{iv} = Q_{iv}(I, V) = IV
$$

ここで、ペルチェが輸送する熱量QcのA、B値はペルチェ素子のデータシート<sup>1</sup>から算出する。 データシートから値を読み取り<sup>2</sup>、最小二乗法により A、B 値を求める。

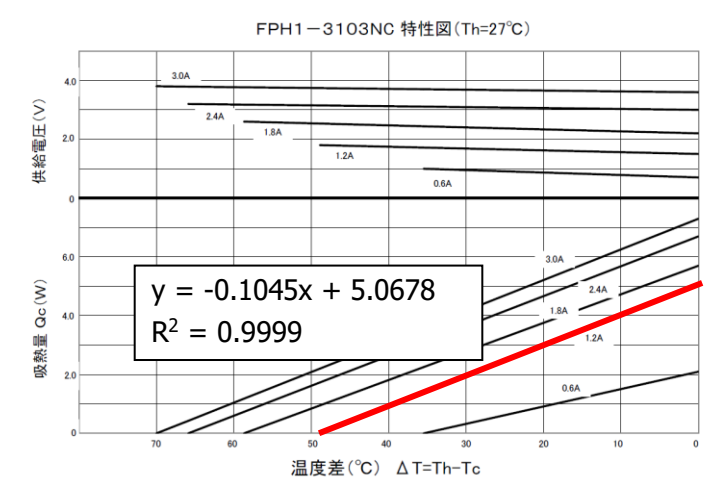

図 2 ペルチェ特性図

<span id="page-5-0"></span>ここでは、ペルチェに 1.2[A]の電流値を流す場合を想定する[。図](#page-5-0) 2 から A、B 値は、  $A = -0.1045$ ,  $B = 5.0678$ 

となる。Qivは[、図](#page-5-0) 2からもわかるように温度によって変化する。一般的に温度差が大きくなる ほど、ペルチェの消費電力も大きくなる。ここでは、1.2[A]を流した場合、電圧は 2[V]とし、

$$
Q_{iv} = 1.2 \times 2 = 2.4
$$

 $\mathcal{L}$ する。次に、ヒートシンクの温度 Th は周囲の温度とヒートシンクの熱抵抗θから求められる。 Th は、以下のように書ける。

$$
T_h = T_e + (Q_c + Q_{iv})\theta
$$

したがって、Qc は以下のように書ける。

$$
Q_c = Q_c(T_h, T_c, 1.2) = -0.1045 (T_h - T_c) + 5.0678
$$

4.3 差分化

 $\overline{a}$ 

上節で立てた数学モデルを差分化し、コンピュータ上で演算可能な式を導出する。ここでは、 最も単純な前進差分法を使用する。①式より、

$$
\frac{dT_c}{dt} = \frac{Q_{in} + Q_{air} + Q_{\tau} - Q_c}{C_{AL}}
$$
 (8)

ここで、時間微分を有限時間Δt に置き換えると、

 $^1$  仕様書ペルチェモジュール FPH1-3103NC を参照のこと。

<sup>2</sup> フリーソフトウェアの「DigitalCurveTracer」などを用いるとよい。

$$
\frac{dT_c}{dt} \approx \frac{T_c^n - T_c^{n-1}}{\Delta t} = \frac{Q_{in}^{n-1} + Q_{air}^{n-1} + Q_c^{n-1} - Q_c^{n-1}}{C_{AL}}
$$

よって、解くべき方程式は、

$$
T_c^n = T_c^{n-1} + \frac{\Delta t}{C_{AL}} \Big( Q_{in}^{n-1} + Q_{air}^{n-1} + Q_{\tau}^{n-1} - Q_c^{n-1} \Big)
$$
 (9)

となる。ここで、微分を差分化したことによって、時間空間は離散化される。そのため、方程式 を解くということは、時刻Δtごとにおけるアルミ温度T。"を求めることとなる。同様にして、②か ら⑦式を差分化すると、

$$
Q_{in}^{n-1} = \frac{S_{\rm D}(T_{\rm e} - T_{\rm c}^{n-1})}{0.137 + t/\lambda}
$$

$$
Q_{air}^{n-1} = S_a \alpha (T_e - T_c^{n-1})
$$
 (1)

$$
Q_{\tau}^{n-1} = \frac{C\rho(T_e - T_c^{n-1})}{\tau}
$$
 (12)

となる。次に、Qc と Th の差分化であるが、

$$
Q_c^{n-1} = A(T_h^{n-1} - T_c^{n-1}) + B
$$
  

$$
T_h^{n-1} = T_e + (Q_c^{n-1} + Q_{iv})\theta
$$

となり、未知数が互いの式に入っており、このままでは解くことができないので、両式を連立し 解くと、

$$
Q_c^{n-1} = \frac{A(T_e + Q_{iv} - T_c^{n-1}) + B}{1 - A\theta}
$$
 (3)

$$
T_h^{n-1} = \mathbf{T}_e + \mathbf{Q}_{iv} \theta + Q_c^{n-1}
$$
 (1)

となる。以上より、解くべき方程式⑨~⑭式が求まった。

#### 4.4 シミュレーション

<span id="page-7-0"></span>上節で求めた方程式を使って、熱システムのシミュレーションを行う[。表](#page-7-0) 2 にシミュレーショ ンパラメータを示す。

表 2 シミュレーションパラメータ

|   | み幅 Δt |         |
|---|-------|---------|
| ŋ |       | 200,000 |

計算フローを以下[、図](#page-7-1) 3 に示す。

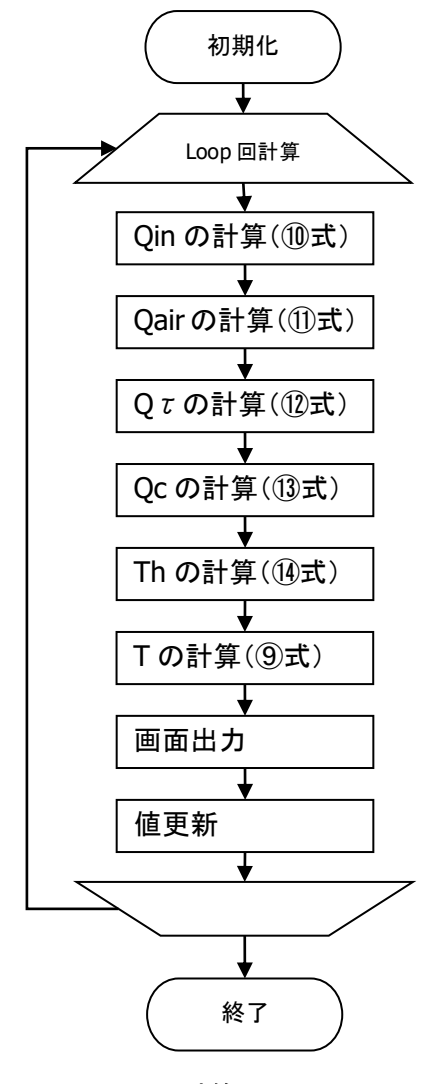

図 3 計算フロー

<span id="page-7-1"></span>[図](#page-7-1) 3 の計算フローにてシミュレーションを行った結果を以下[、図](#page-8-0) 4 に示す。計算には、C 言 語(ANSI 規格準拠)を用いた。計算結果をテキスト出力し、エクセルにてグラフ化している。計 算に使用したソースコードを本文書末に記載する。

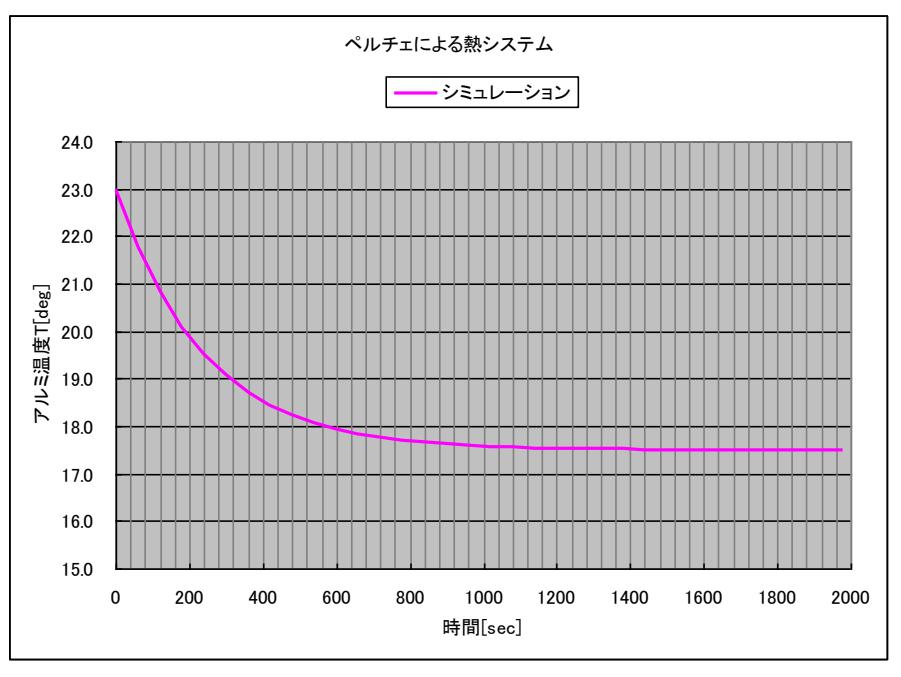

図 4 シミュレーション結果

<span id="page-8-0"></span>シミュレーションの結果、アルミ温度は、17.5[deg]付近で飽和することが分かる。

4.5 実験との比較

熱システムの試験を行い、シミュレーションの妥当性を評価する。試験[は表](#page-3-0) 1 からなる熱シ ステムを構築し行った。

4.5.1 試験コンフィギュレーション

[図](#page-8-1) 5 に試験コンフィギュレーションを示す。電力供給には、安定化電源を使用した。また、 温度計測にはサーミスタを使用し、テスターを用いて抵抗値を計測し、温度に換算した。

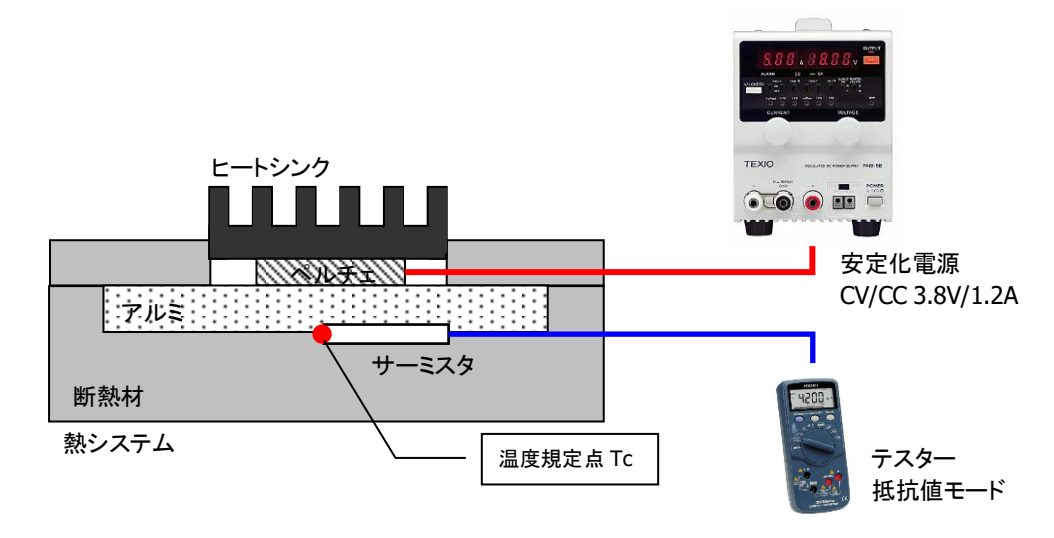

<span id="page-8-1"></span>図 5 試験コンフィギュレーション

製作した熱システム[を図](#page-9-0) 6 に示す。アルミとヒートシンクの間にペルチェを挿入している。 アルミとヒートシンクはネジで締結しており、ネジ経由での熱伝導を防ぐため、ポリワッシャ ーを 2 重にして使用している。また、ペルチェには熱伝導グリスを塗布し、アルミとヒートシ ンクへの熱伝導を向上した。

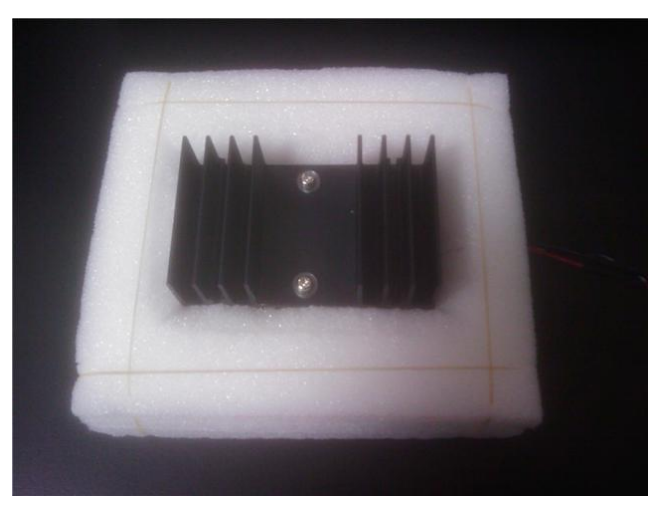

図 6 製作した熱システム

### <span id="page-9-0"></span>4.5.2 試験条件

以下に試験条件を示す。

| No | 項目   | 内容         |
|----|------|------------|
|    | 実施日  | 2009/12/04 |
| 2  | 場所   |            |
| 3  | 周囲温度 | 約 23[deg]  |
|    | 設定電圧 | CV 3.8 [V] |
| 5  | 設定雷流 | CC 1.2[A]  |
| հ  | 測定間隔 | $1$ [min]  |

表 3 試験条件

#### 4.5.3 試験結果

試験結果[を図](#page-10-0) 7 に示す。電圧はアルミの温度低下と共に増加する傾向が見られた。電 流値は、1.2[A]の一定であった。ペルチェの温度差が大きくなるほど、熱輸送のために必 要な電力が増加したためだと考えられる。

[図](#page-8-0) 4 のシミュレーション結果に試験結果を入れたグラフ[を図](#page-10-1) 8 に示す。試験結果とシミ ュレーションは、良い一致を得た。飽和に達する前までは、シミュレーションの方が、温度 が低く、飽和後は実測値の方が、温度が低い。シミュレーションの飽和値が実測より高い のは、外部からの熱流量が多めに見積もられていると考えられる。その他の誤差原因とし て、物性値の誤差、サーミスタ抵抗値から温度変換への誤差、モデルの誤差が考えられ る。熱に関する設定は、電気設計と異なり、熱パスの想定の難しさがある。そのため、設 計する系の簡易モデルをシミュレーション及び試験の結果をコリレーションすることによっ て、妥当性を評価することが有益かもしれない。

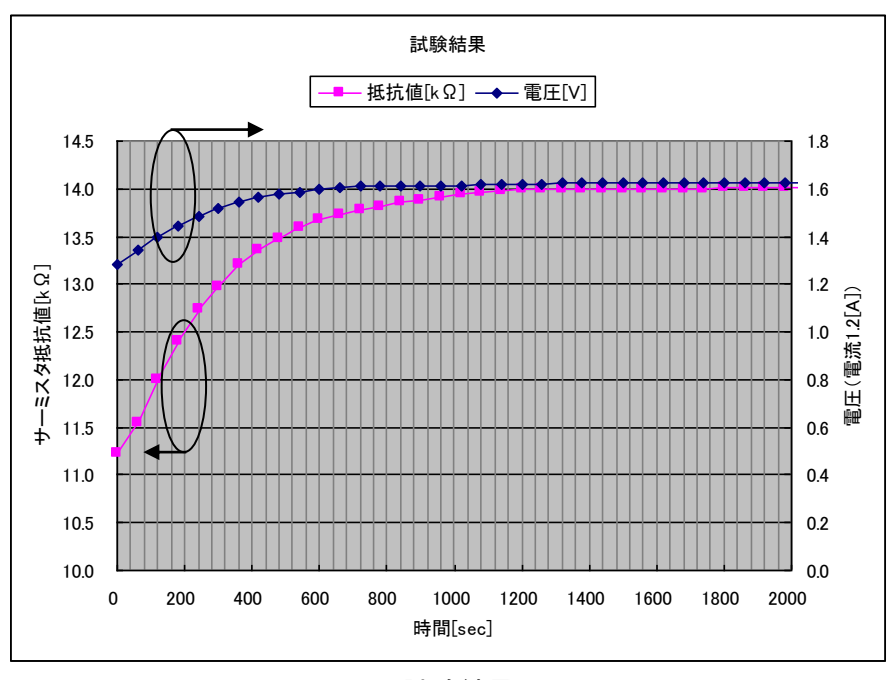

図 7 試験結果

<span id="page-10-0"></span>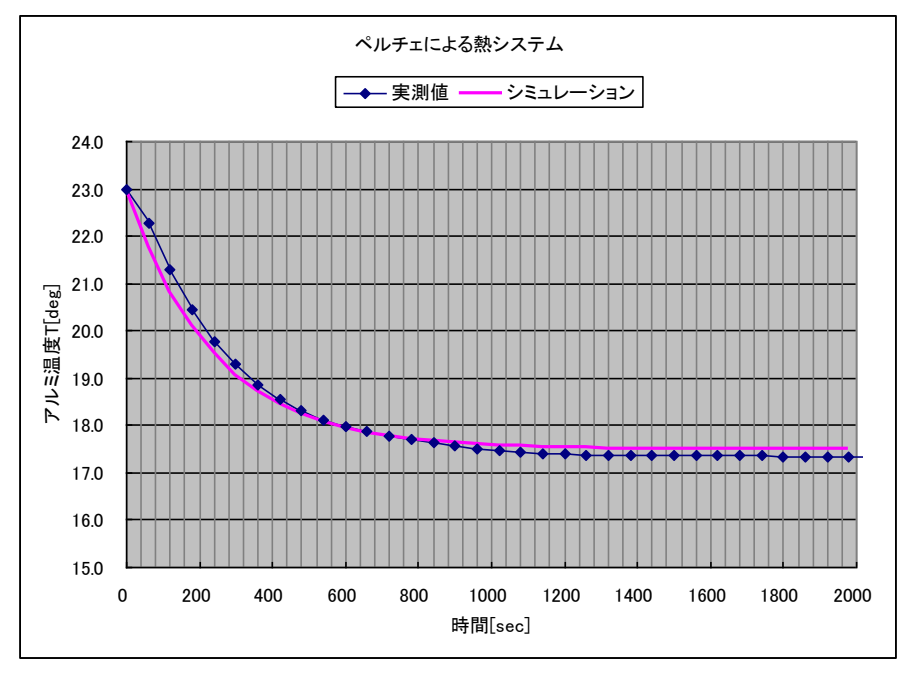

<span id="page-10-1"></span>図 8 試験とシミュレーションの結果

#### 4.6 ソースコード

```
#include <stdio.h>
\#include \langle \text{math}, h \rangle#define dt 0.01 // 刻み幅[sec]
#define pi 3.1415926 // 円周率
#define Loop 200000 // 計算回数
#define STEP 6000 // 出力ステップ
#define Te 22.99 // 初期周囲温度[deg]
#define Tc 0.0 // 設定温度[deg]
#define Cal 115.60482 //アルミの熱容量[J/K]<br>#define tau 600 00 //制御時間[sec]
#define tau 600 600 // 制御時間[sec]
#define ts 0.015 // 断熱材の厚み[m]
                0.025 // 断熱材の熱伝導率[W/mK]<br>0.01436 // 断熱面積[m2]
#define Sd 0.01436 // 断熱面積[m2]
#define Sa 0.004 0.004 の インク 2気との接触面積[m2]
#define alp 50 // 空気の熱伝導率[W/m2K]
#define C 881 881 // アルミの比熱[J/kg・K]<br>#define V      (0.09*0.09*0.006)       // アルミ板の体積[m3]
#define V       (0.09*0.09*0.006)          // アルミ板の体積[m3]<br>#define rho      2700                 // アルミの密度[kg/m3
#define rho 2700 // アルミの密度[kg/m3]
#define the 5 5 5 7/ ヒートシンクの熱抵抗[deg/W]<br>#define Qiv 2.00 2.00 // ペルチェ IV 発熱[W]
#define Qiv 2.00 2.00 // ペルチェ IV 発熱[W]
#define I 1.2 // 電流[A]
#define A -0.1045 -0.1045 - イ雷流 1.2[A]における係数 1
#define B 5.0678 5.0678 // 電流 1.2[A]における係数 2
static double Tn; and the context of the context of the context of the state of the context of the state of th
static double Tq; and the context of the context of the static double Tq;
static double Qin; カランチングの主には イング あいおん はんじょう あいちょう はんしょう はんしょう はんしょう はんしょう おおおおし はんしょう はんしょう はんしょう はんしょう はんしょう
static double Qair; カランド インクリン インター (人々) さんじょう はんしょう (人々) おおとめ (人々) おおとめ (人々) おおとめ (人々) おおところ (人々) おおところ (人々) おおところ (人々) おおところ (人々) おおところ (人々) おおところ (人々) おおところ (人々) おおところ (人々) おおところ (人々) おおところ (人々) おおところ (人々) おおところ (人々) 
                                           // アルミからの熱
static double Qc; https:// 輸送する熱 Qn
static double Qthe; カラングの熱
int main(void)
{
         int i;
         double Qin = Qair = Qt = Qc = Qthe = 0;
        double Th = Th = Tq = Te;
        for(i=0; i<Loop;i++)
         {
                 // Qin の計算
                 Qin = Sd * (Te-Tq) / (0.137 + ts/lam);
                 // Qair の計算
                 Qair = Sa * a | p * (Te-Tq);
                 // Qt の計算
                 qt = C*rho*V*(Te-Tq)/tau;// Qc の計算
                 Qc = (A * (Te + Qi) v * the - Tq) + B) / (1 - A * the);
                 Th = Te+Qiv*the+Qc;
                 // 熱方程式の解法
                 Tn = Tq + (Qin + Qair + Qt - QC)*dt/Cal;// 計算結果の表示
```
if (i % STEP == 0) printf("%f\t%f\t%f\t%f\t%f\t%f\t%f\n", i\*dt, Tq, Qc, Qin, Qair, Qt); // 値更新  $Tq = Tn;$  $\mathsf{Qq}$  =  $\mathsf{Qc}$ ; } return 0;

}